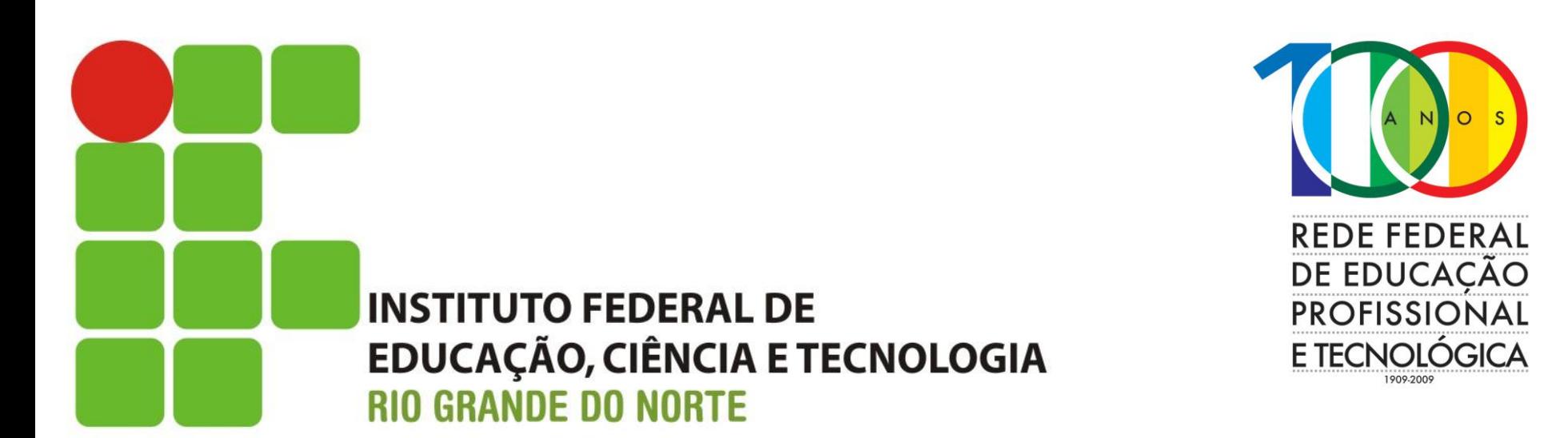

### **Curso Superior em Redes de Computadores**

### **Roteamento IP UNICAST DINÂMICO**

**Prof. Sales Filho <salesfilho@cefetrn.br>**

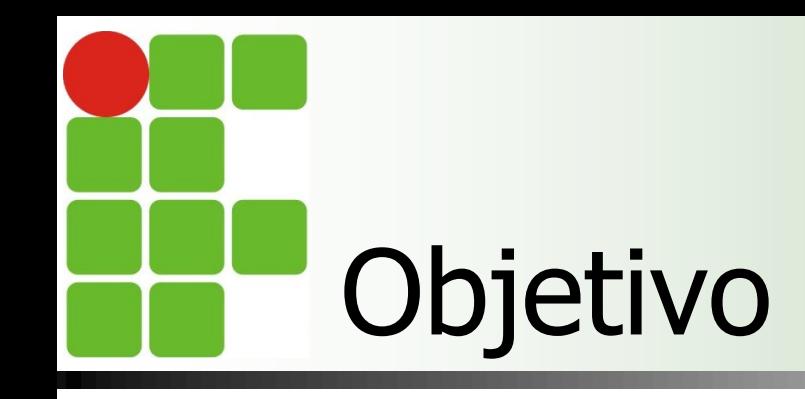

- **Apresentar o conceito de Sistemas** Autônomos (AS)
- **Apresentar os conceitos de roteamento** IGP e EGP
- Apresentar o algoritmo de roteamento Vetor-Distância
- **Estudo do protocolo de roteamento RIP** (Routing Information Protocol)

## Conceito de Sistema Autônomo

- Sistema Autônomo (Autonomous System)
	- **Um conjunto de redes e roteadores controlados por uma** única autoridade administrativa
- Segundo a RFC 1930 (Definição formal)
	- Um conjunto de roteadores controlados por uma **única administração técnica**, usando um **protocolo interior e métricas comuns** para rotear pacotes dentro do **AS**, e usando um **protocolo exterior** para rotear pacotes para **outros ASs**.
	- Requisito básico: uma política de roteamento única
	- A política de roteamento define como são tomadas as decisões de roteamento na internet.

## Conceito de Sistema Autônomo

- O AS é identificado por um número inteiro de 2 octetos, portanto é um número entre 1 e 65535
- Na época da publicação da RFC 1930 existiam 5.100 AS autorizados, porém menos de 600 eram efetivamente roteados na internet global
- Os Ass são controlados pela Internet Assigned Numbers Authority – IANA [\(http://www.iana.org](http://www.iana.org/))
- **D** Obtenha informações de como registrar um AS em <http://www.iana.org/protocols/>

## Conceito de Sistema Autônomo

- Conjunto de redes compartilhando a mesma política
- Utilizam um único protocolo de roteamento
- Estão sob a mesma administra técnica

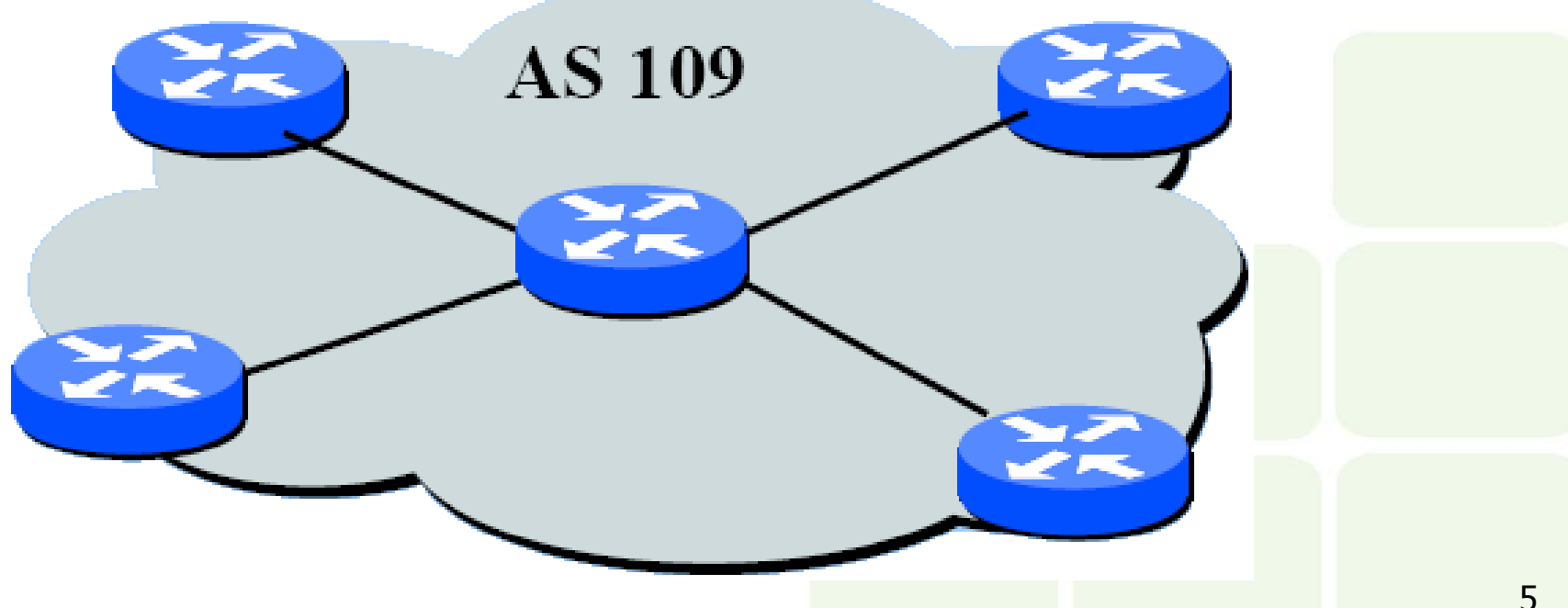

## Classificação de protocolos de roteamento

**Protocolos de roteamento podem ser Interiores** (*Interior Gateway Protocol -*IGP)

- Utilizados para comunicação entre roteadores de um mesmo AS
	- Exemplos: RIPv2 (RFC 2453), OSPF (RFC 2328)
- **Exteriores (Exterior Gateway Protocol -**EGP)
	- Usado para comunicação entre roteadores de ASs diferentes

EGP (Obsoleto), BGP-4 (RFC 4271)

## Classificação de protocolos de roteamento

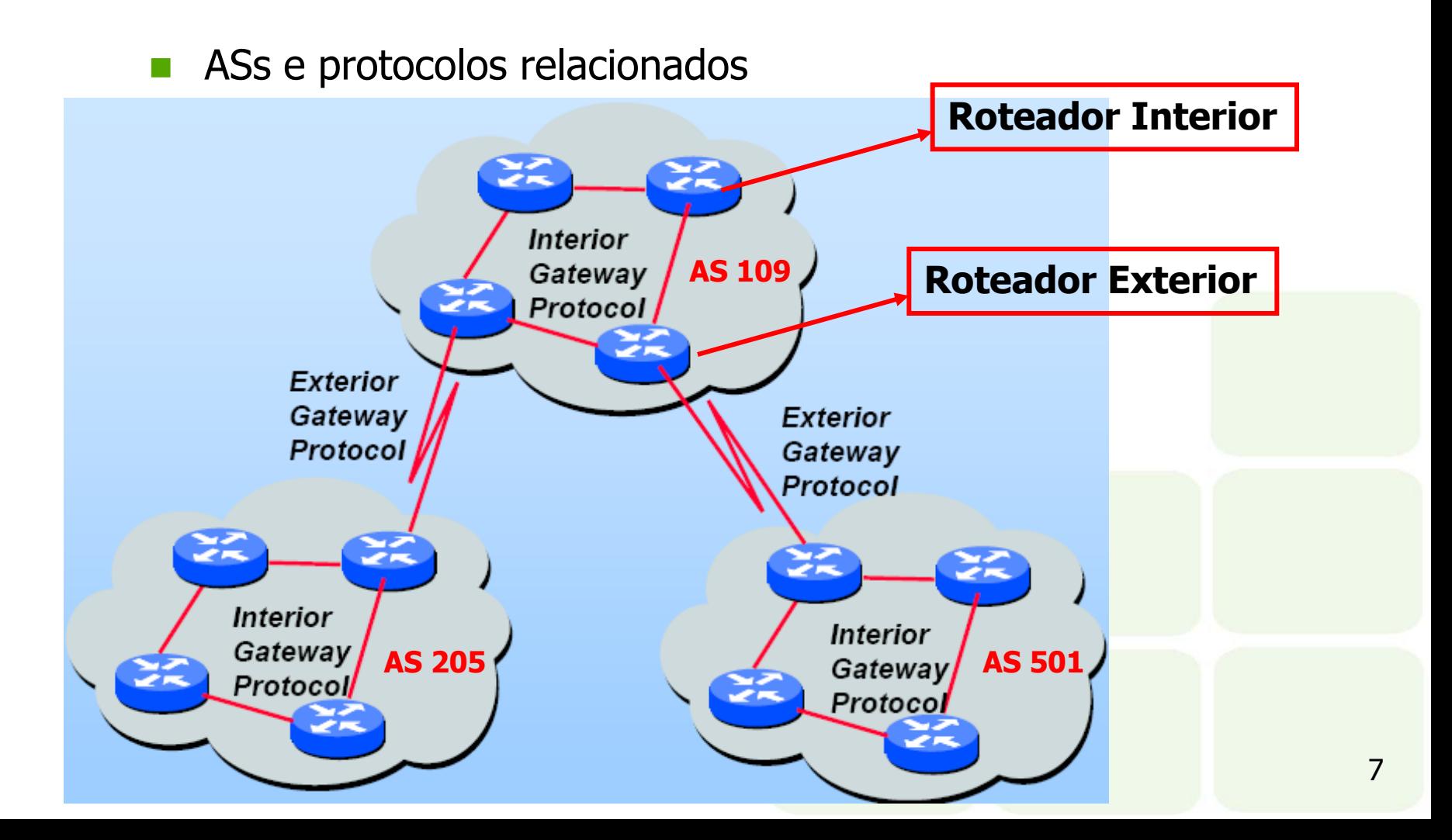

# Roteamento dinâmico

#### **Métrica de roteamento**

- Contador de *hops* (saltos)
	- **Indica o número de paradas intermediárias que um pacote** faz em um caminho para seu destino. Passando-se através de um roteador/gateway conta-se um *hop*.
- Bandwidth (Largura de banda)
	- **Indica a capacidade de transportar dados de um meio.** Usualmente medido em Mbps ou alguma fração dessa mídia
- Atraso (Delay)
	- **Indica a quantidade de tempo associado com o uso de um** meio em particular. Expresso em ms (10<sup>-3</sup> seg.)

# Roteamento dinâmico

### **Métrica de roteamento (Cont.)**

- **n** Confiabilidade
	- **Indica a probabilidade dos dados serem entregues. O** valor associado a essa métrica é um valor fracionário, usualmente utiliza-se algum número dividido por 255
- **Carga** 
	- **Representado por um valor dinâmico que indica a** utilização do meio. O valor associado a essa métrica é um valor fracionário, usualmente utiliza-se algum número
- **MTU** 
	- Unidade máxima de transmissão. Indica o maior tamanho do pacote para um meio particular
- $\blacksquare$  Ticks
	- Um valor arbitrário associado com o delay quando do uso dos links das interfaces. Usualmente 1/18 de seg.

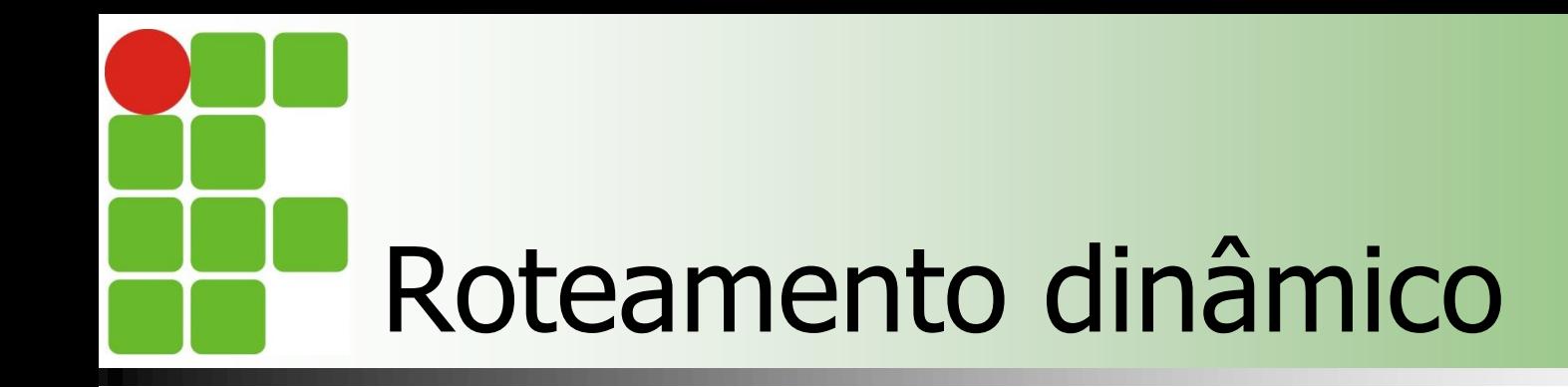

■ Qual a melhor métrica a ser usada neste exemplo ?

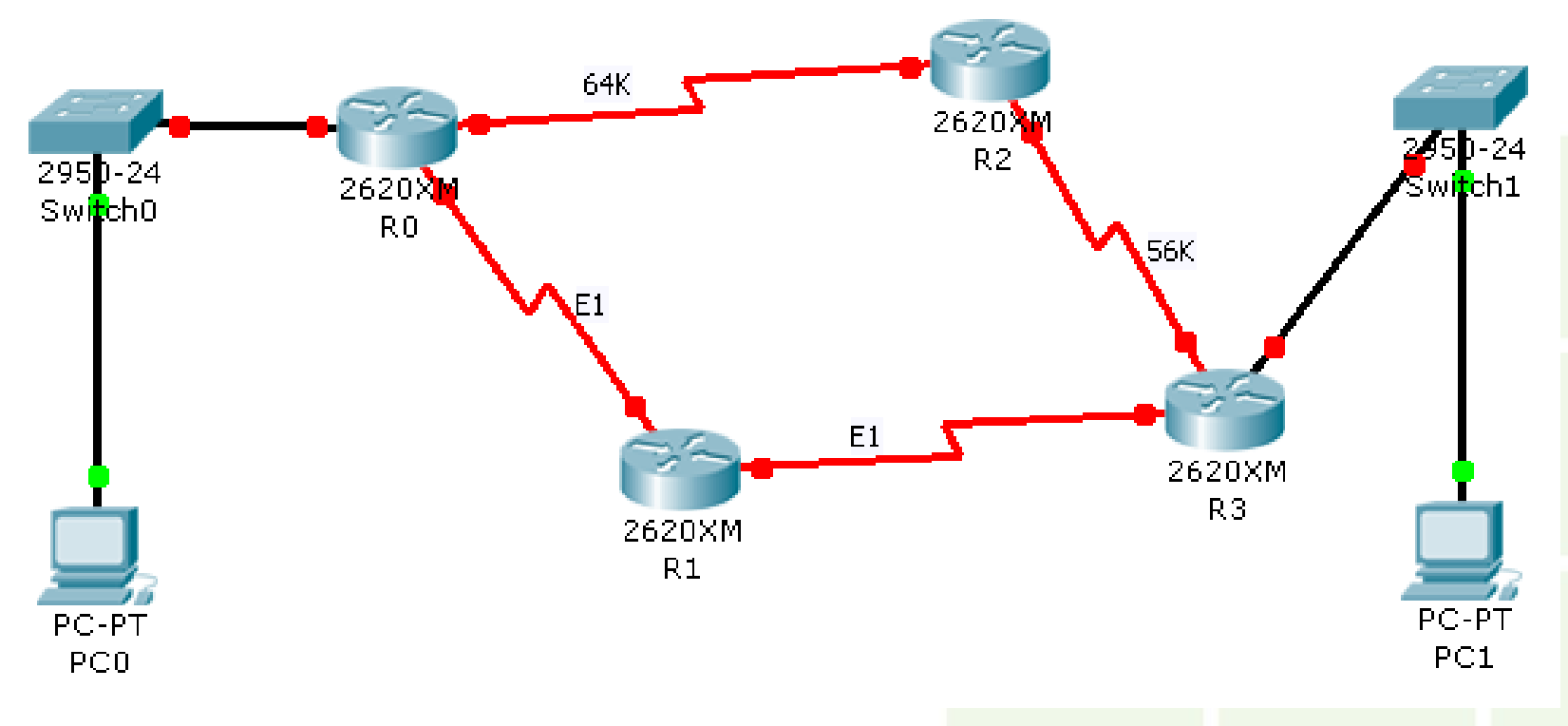

# Algoritmo de roteamento

### ■ Vetor-Distância (Bellman-Ford)

- Cada roteador mantém uma lista de rotas conhecidas
- Cada roteador divulga sua tabela para os vizinhos
- Cada roteador seleciona os melhores caminhos dentre as rotas conhecidas e divulgadas
- A escolha do melhor caminho é baseada na métrica

Regra: menor caminho, melhor rota

# Algoritmo de roteamento

#### Processo de montagem da tabela de rotas:

- $\blacksquare$  1 Quando o roteador inicia, armazena na tabela informações sobre cada uma das redes que estão diretamente conectadas;
- 2 Periodicamente cada roteador envia uma cópia de sua tabela de rotas para seus vizinhos;
- $\blacksquare$  3 Cada roteador que recebe uma cópia da tabela verifica as rotas divulgadas e suas métricas. O roteador soma à métrica divulgada o custo do enlace entre ele e o roteador que fez a divulgação. Em seguida compara a tabela divulgada com sua própria tabela. Rotas novas são adicionadas, rotas existentes são selecionadas pela sua métrica:
	- 3.1 Se a rota já existe, verifica se a métrica divulgada é menor que a existente, se for substitui;
	- 3.2 Se a métrica da rota divulgada for igual a existente, despreza a divulgada
	- 3.3 Se a rota divulgada tiver métrica maior que a existente, então:
		- 3.3.1 Verifica se o gateway para essa rota é o mesmo que está fazendo a divulgação, se for altera a métrica
		- **Senão, despreza a rota anunciada**

## Tabela de Roteamento – VD(1)

#### Tabelas de rotas na inicialização dos roteadores

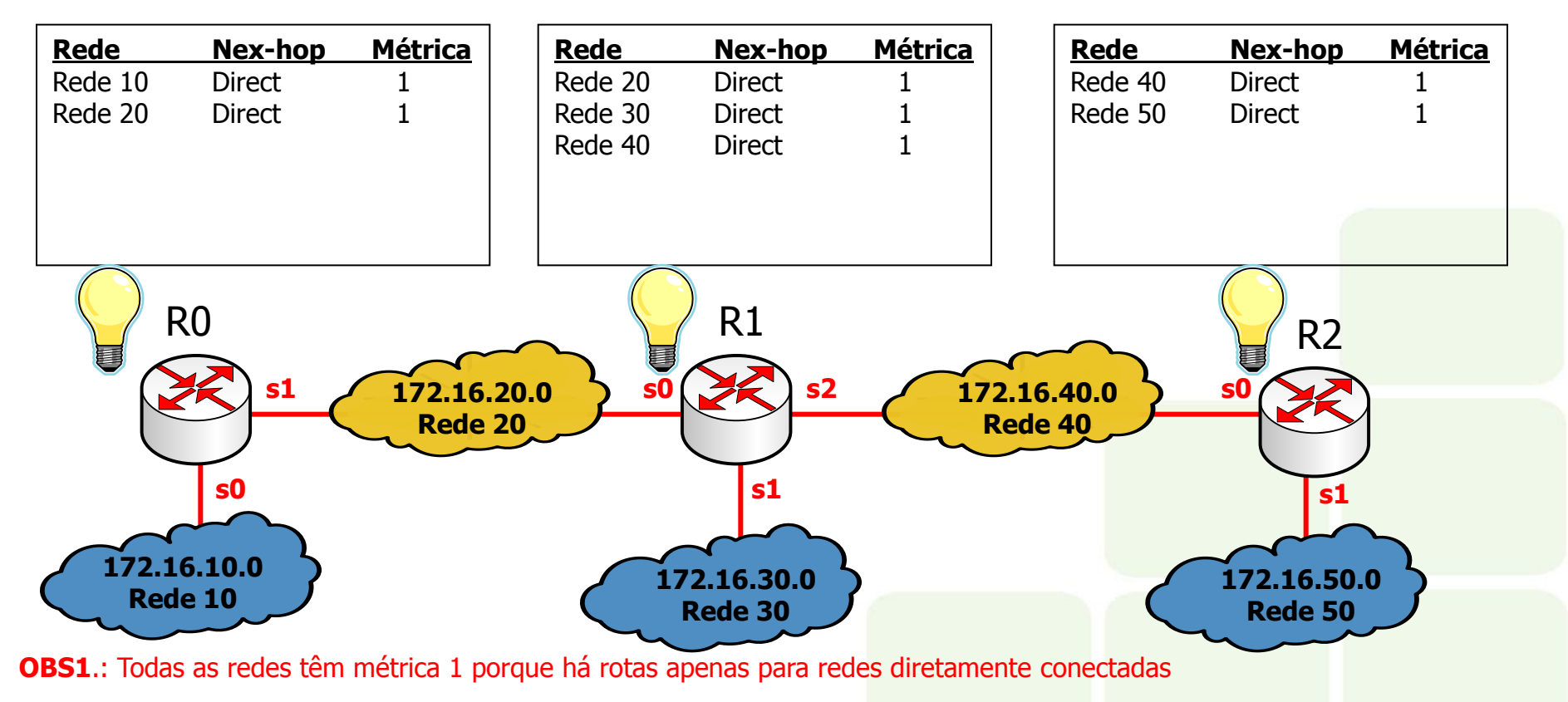

**OBS2**.: A RFC 2453 recomenda o uso de métrica 1 para redes diretamente conectadas, embora teoricamente esse valor deve ser ZERO

## Tabela de Roteamento – VD(2)

#### Anúncio de rotas (modificação das tabelas)

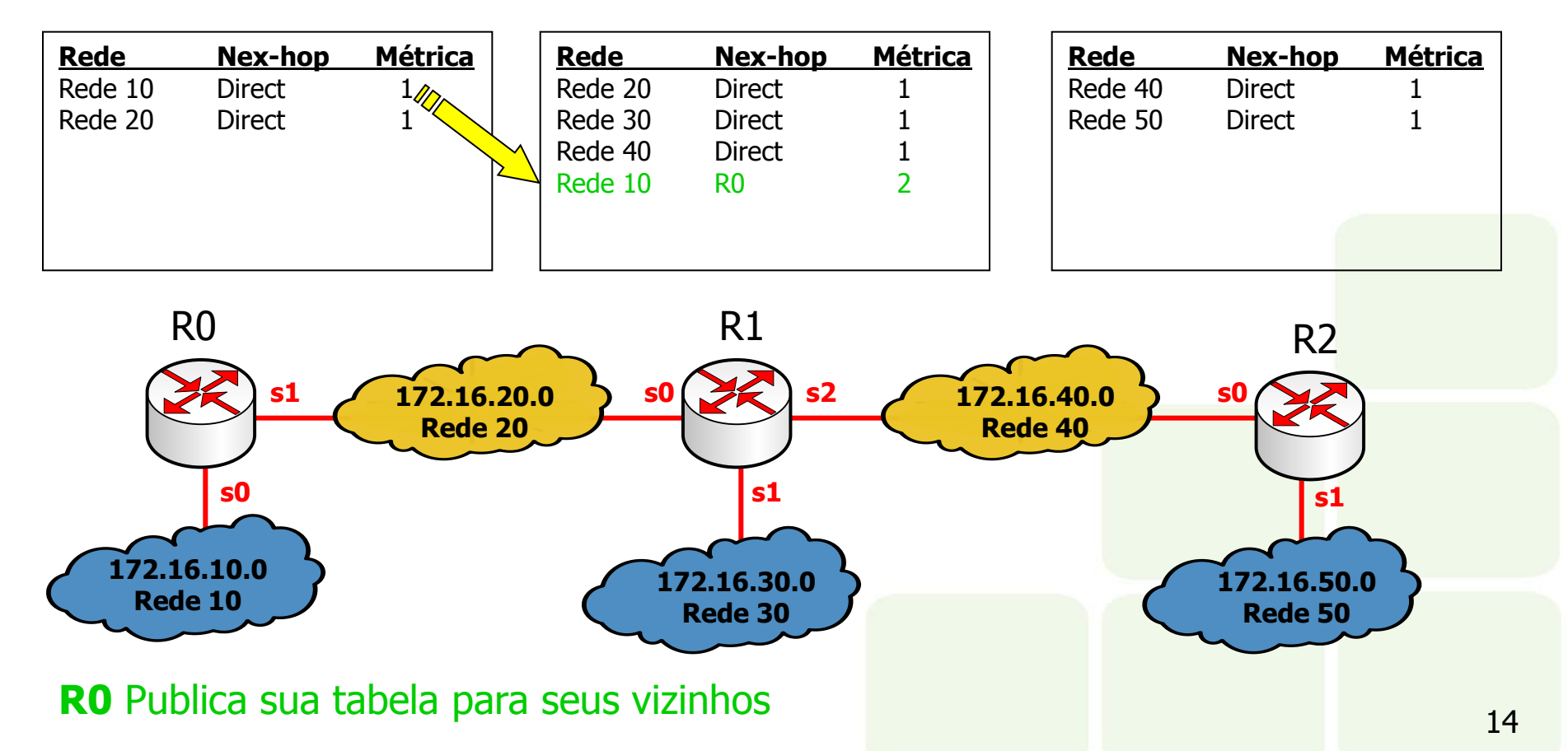

## Tabela de Roteamento – VD(3)

#### Anúncio de rotas (modificação das tabelas)

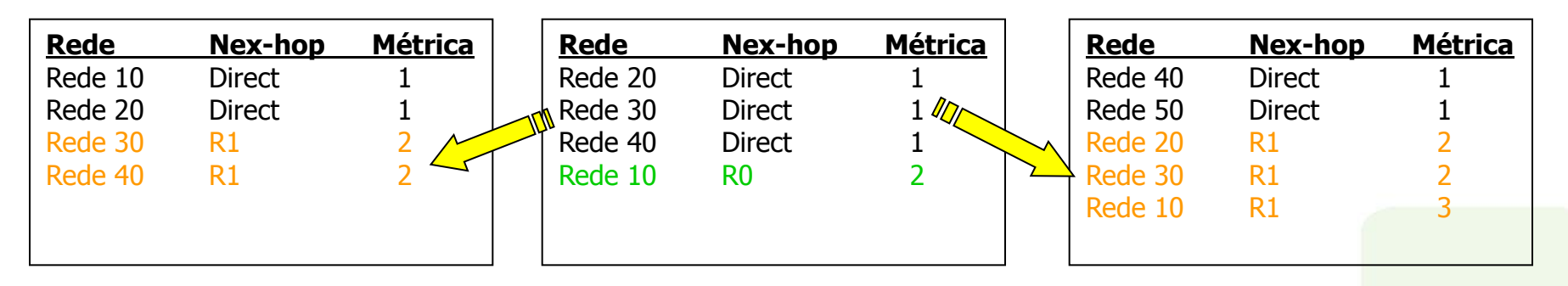

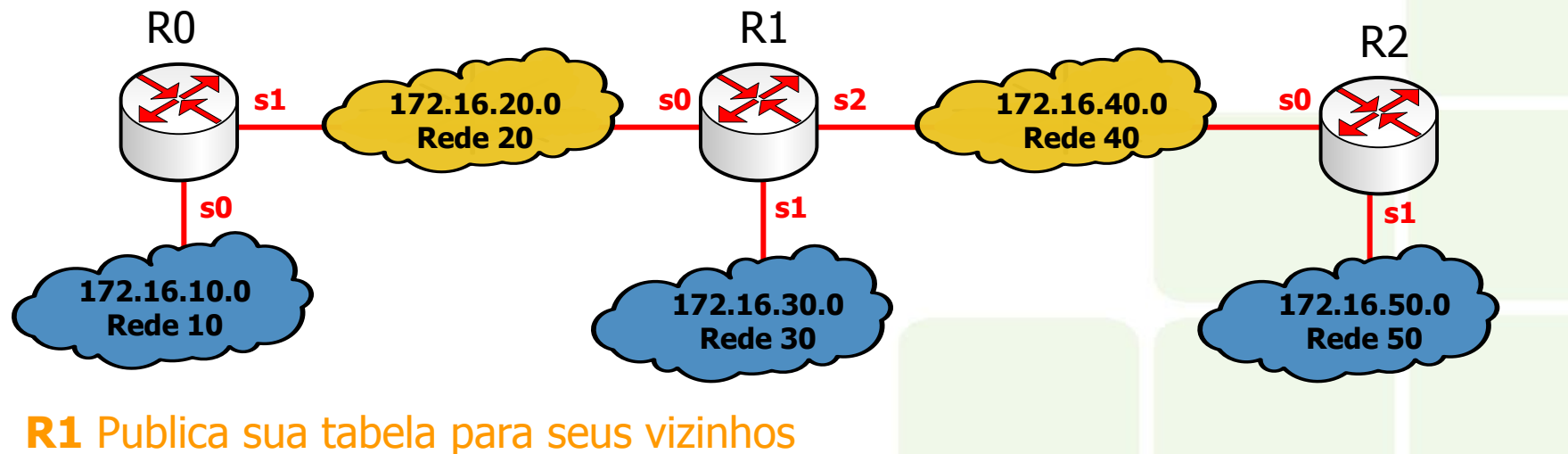

## Tabela de Roteamento – VD(4)

#### Anúncio de rotas (modificação das tabelas)

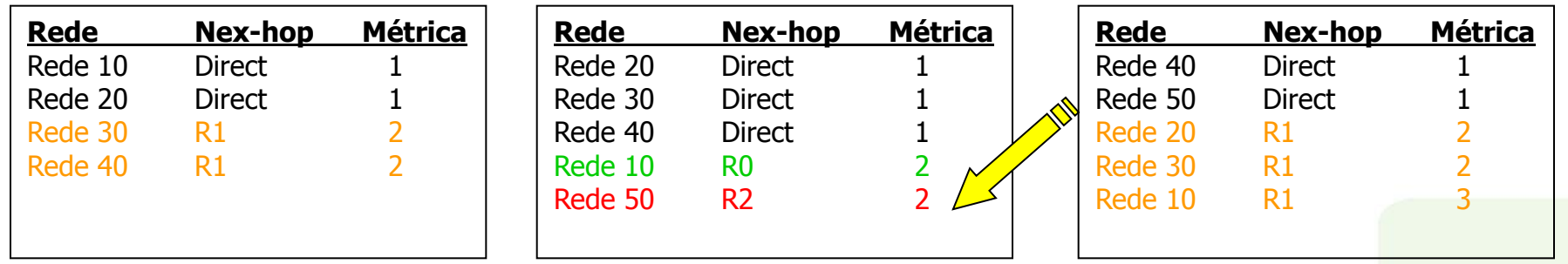

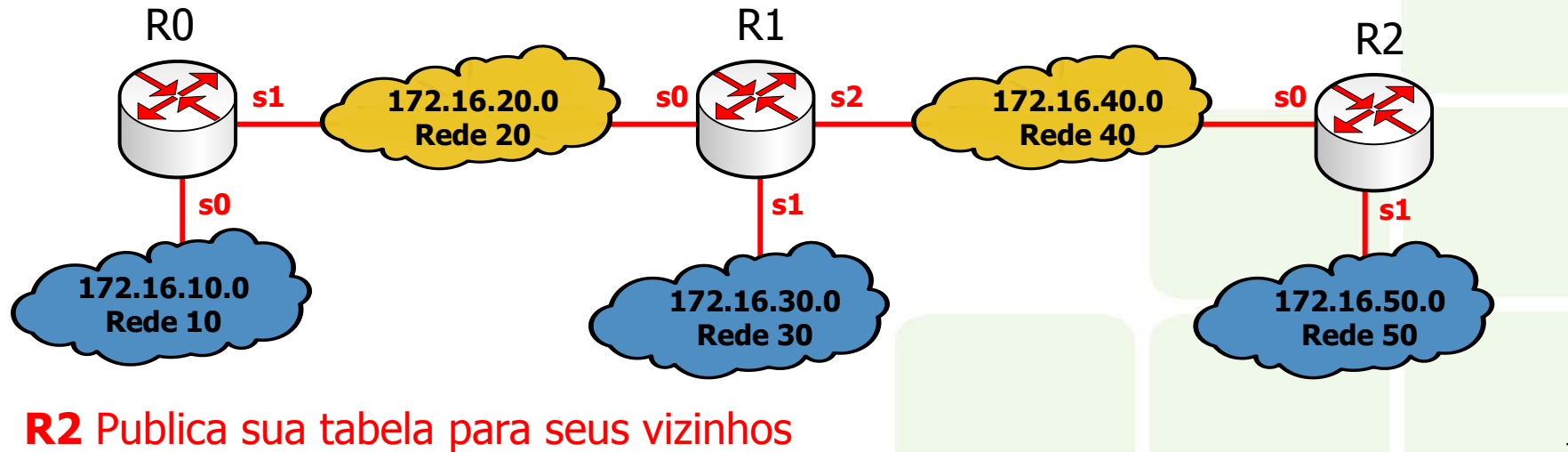

## Tabela de Roteamento – VD(5)

#### **CONVERGÊNCIA**

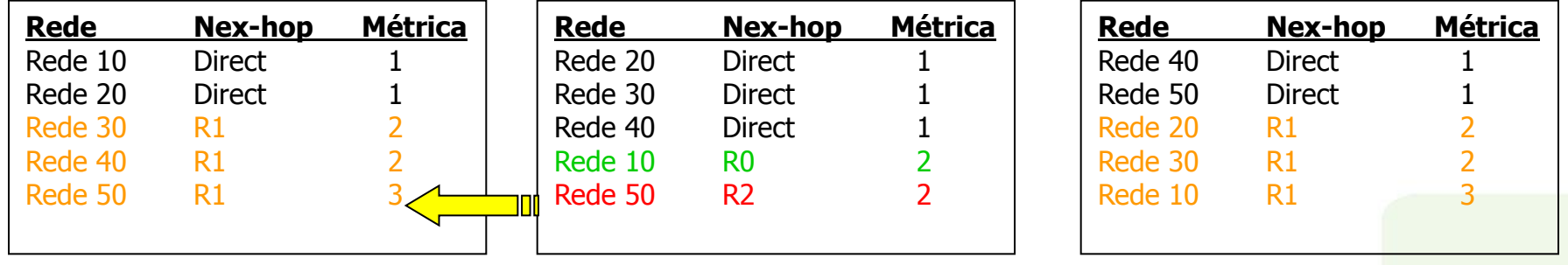

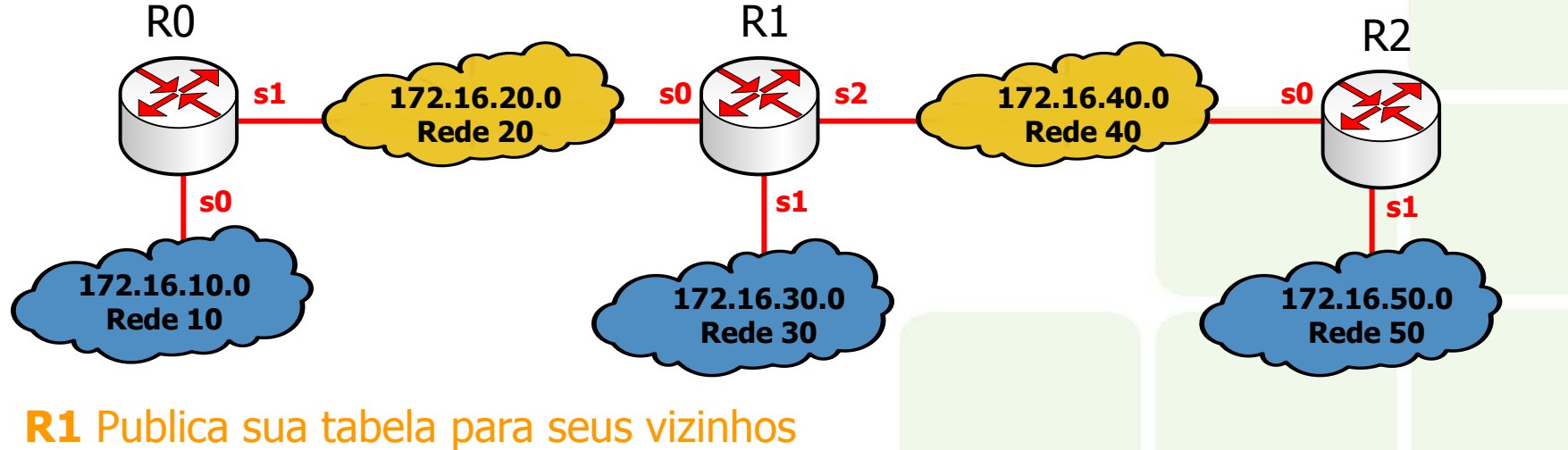

## Protocolo RIPv2 - Características

- Distribuído em 1982 com o BSD Unix (v1)
- RFC 2453  $-$  RIPv2
- **Protocolo Interior (IGP)**
- Vetor-Distância (Contagem de hops)
- Limite de 15 hops (16 = Destino inalcançável)
- Administrador pode definir métricas das rotas
- Cada roteador divulga sua tabela de rotas a cada 30 segundos
- Tempo máximo para atualização da rota: 180 segundos
- A divulgação é por *multicast* (224.0.0.9) para os vizinhos

## Protocolo RIPv2 - Características

- **Nantagens** 
	- Simples de configurar
	- **Funciona bem em redes pequenas**
	- Baixo consumo de largura de banda
- **Desvantagem** 
	- Limitado a 15 hops, sendo inviável em redes grandes
	- **Não suporta rotas alternativas** 
		- O RIP mantém apenas a melhor rota
	- **Problemas de estabilidade** 
		- **Tempo de convergência alto**
		- **Loops**

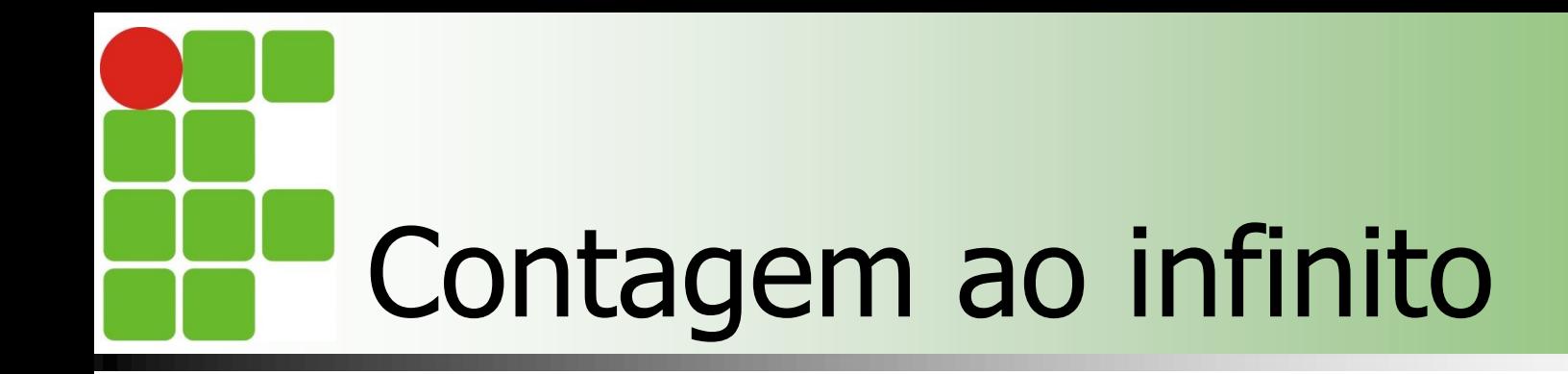

#### Problema de contagem ao infinito

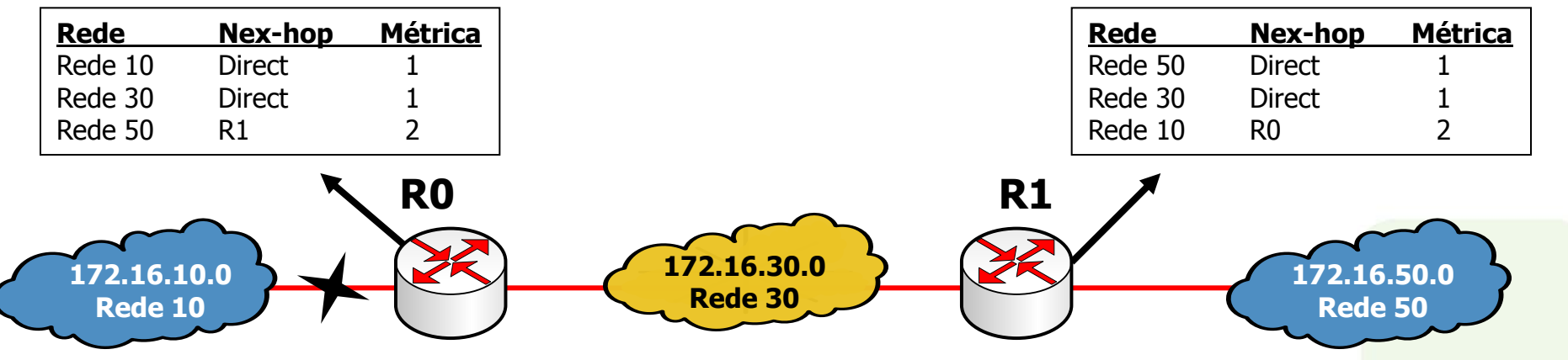

- Suponha que a Rede 10 esteja fora do ar (caiu o link)
	- **R0** atualiza a rota para a **Rede 10** via **R1** com métrica = 3 (2+1)
	- **R1** atualiza a rota para a **Rede 10** via **R0** com métrica = 4 (3+1)
	- **R0** atualiza a rota para a **Rede 10** via **R1** com métrica =  $5(4+1)$
	- E assim por diante, até atingir métrica =  $16$  (Infinito)

## Implementações especiais do RIPv2

Solução do problema de contagem ao infonito Horizonte Dividido (Split horizon)

> O roteador não retorna informações de uma rota ao roteador do qual aprendeu essa rota

**Horizonte dividido com inversão envenenada** (Split horizon with poison reverse)

Retorna informação de uma rota com métrica = 16 para o roteador de quem aprendeu essa rota

- Atualizações imediatas (Triggered updates)
	- **Informa imediatamente modificações de rotas, sem** esperar o próximo período de anúncio
	- Redes que se tornam indisponíveis são imediatamente anunciadas com métrica = 16

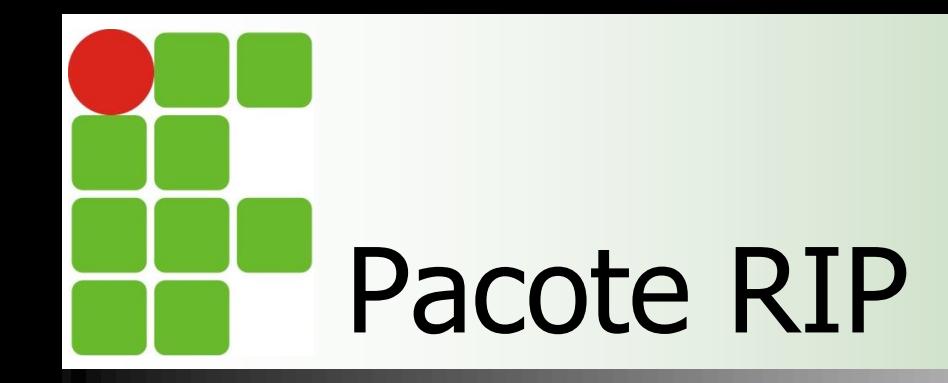

#### RIP usa o protocolo UDP porta 520 para enviar e receber mensagens de atualização de rota

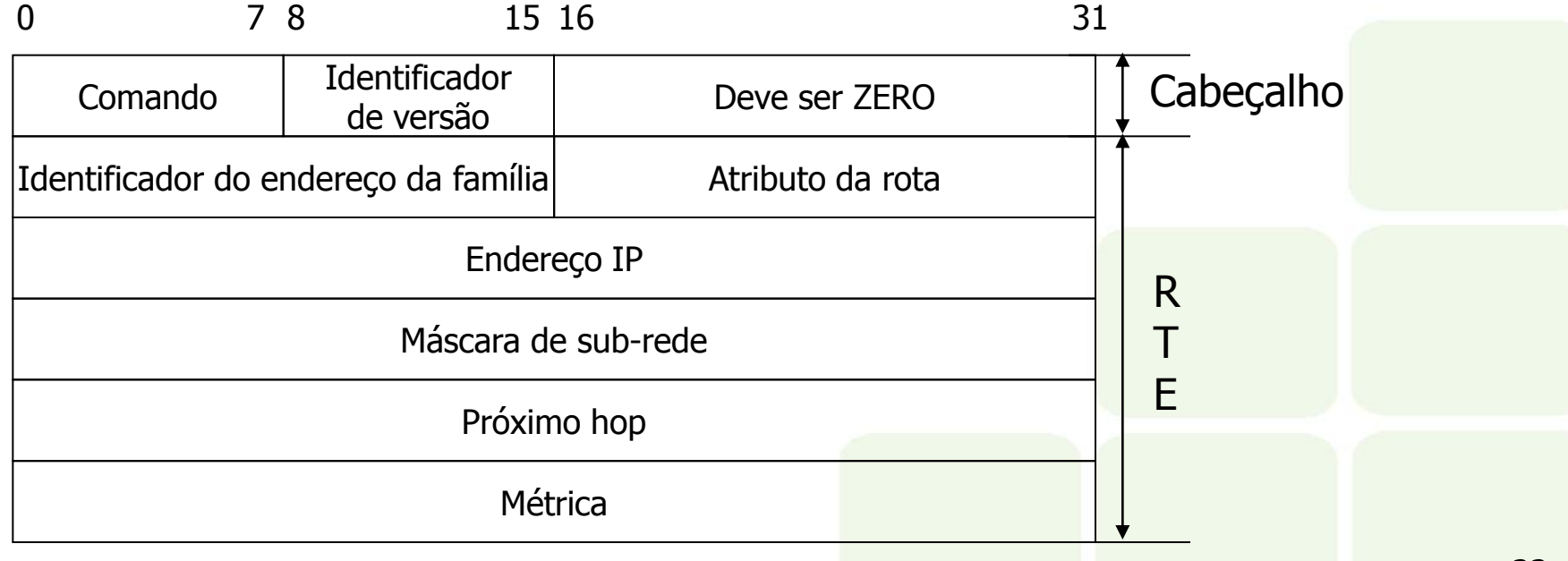

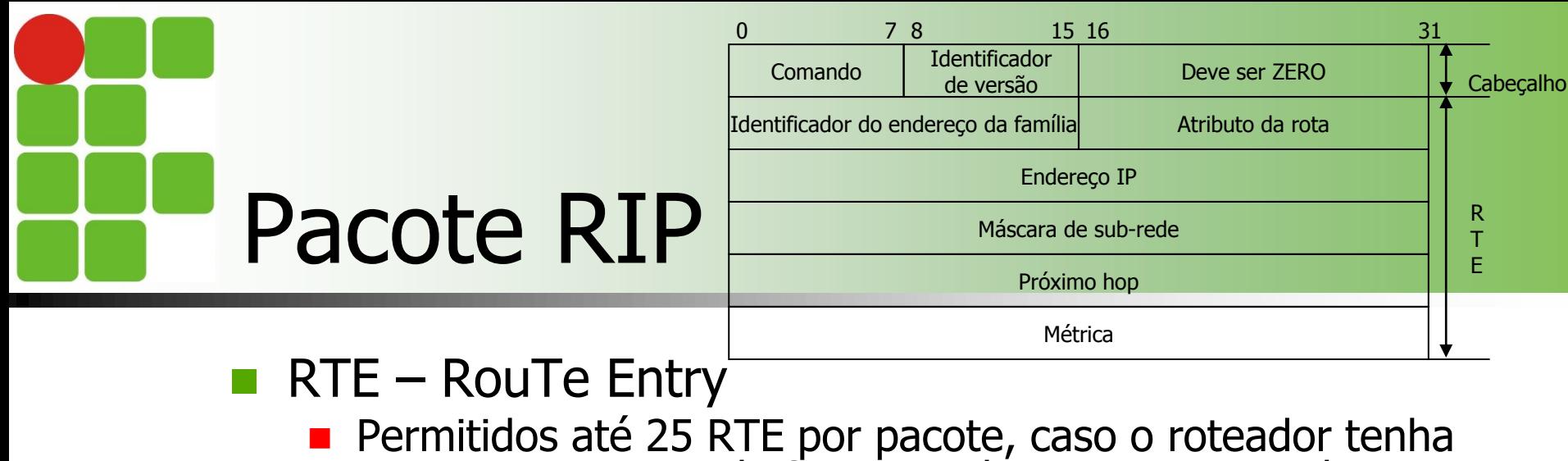

- que anunciar mais de 25 rotas, deve enviar mais de 1 pacote
- Comando (Propósito da mensagem)
	- 1 (Pedido), 2 (resposta)
- **Atributo de rota (Route tag)** 
	- Flag para diferenciar rotas internas (IGP) de outros protocolos ou de rotas externas (EGP) – BGP ou OSPF
- **Endereço IP** 
	- **Endereço da rede para a qual a rota está sendo anunciada**
- Máscara
	- Máscara da rede que está sendo anunciada
- **Próximo hop** 
	- **Endereço IP do próximo hop imediato**
- Métrica
	- Deve conter um valor entre 1 e 15

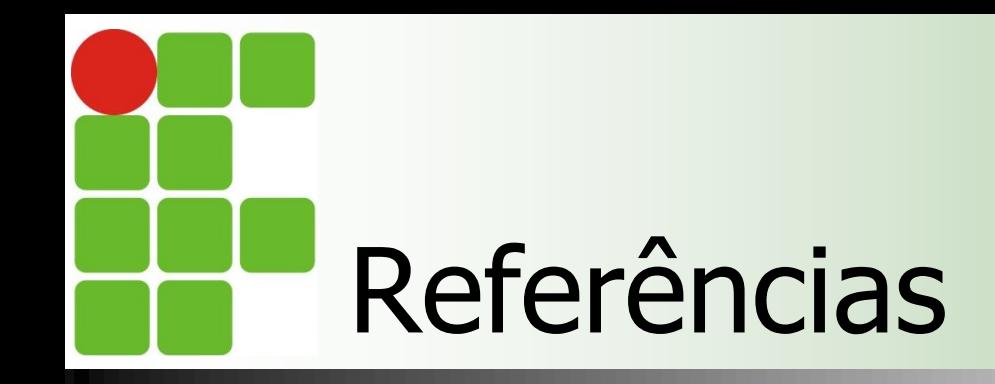

- Comer, Douglas E., Interligação de Redes Com Tcp/ip
- James F. Kurose, Redes de Computadores e a Internet
- **E** Escola Superior de Redes, Arquitetura e Protocolos de Redes TCP/IP
- **Escola Superior de Redes, Roteamento avançado**